**KMB Text Compare Crack Registration Code Free PC/Windows**

# **[Download](http://evacdir.com/challiner/S01CIFRleHQgQ29tcGFyZQS01/ZG93bmxvYWR8Y3k4TWpWd2FueDhNVFkxTkRVeU1qRXhNSHg4TWpVM05IeDhLRTBwSUhKbFlXUXRZbXh2WnlCYlJtRnpkQ0JIUlU1ZA?evictions/gynt=financially)**

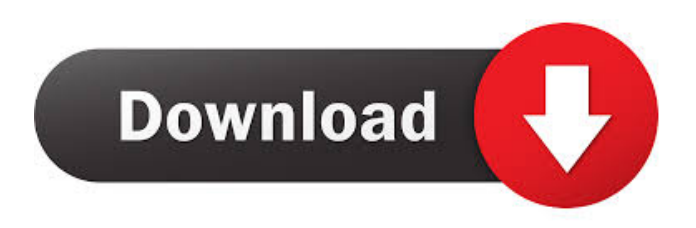

## **KMB Text Compare Crack+ For PC**

Cracked KMB Text Compare With Keygen is a simple and intuitive tool for comparing txt files. It comes with the same features you expect from any document comparison software, but it's a little bit more intuitive and has more options. There are no advanced features or functionality, but it does the job very well. You can compare and spot differences between different files. It has the typical toolbar at the top of the screen, where you can access a preview window and place bookmarks. Interface: You can have the interface in full screen or you can hide it to be able to better work on your documents. You can use left or right mouse button to navigate through the interface and you can change the application window size and the toolbar options. There is a menu that allows you to set some preferences, including the language. Performance: It seems that the application is really lightweight and it's fast. There is a speed setting that allows you to increase the speed of the software. It is not available as an option during installation, but you can enable it in the interface. You can switch between documents with the page forward and page back feature. You can go through all the files or you can go through the differences between the files. You can check all options in the help window. Pros: Easy to use Very intuitive graphical interface Low impact on memory Cons: Speed settings not available during installation Needs more features Unstable when comparing large files You are probably a digital photography fan and know what amazing pictures you could make with a good camera, but what about those famous photographers that produce such great masterpieces? Using the right software, you could easily edit your photos and produce amazing results. With the help of Final Cut Pro X, you could easily edit your raw images. At the same time, you could also edit your videos using the program, which means that you could create amazing videos with a lot of features. If you want to read up on all the programs that you could use to edit your photos, read the following: Adobe Lightroom This software comes with a lot of useful editing features that allow you to enhance your pictures. This tool was specially designed to help you with image adjustments and lets you create collages and to edit your photos. You can produce still images and videos with this application. Lightroom is great for both professionals and amateur photographers. It works with all types of RAW files, but it does not support Photoshop PSD

## **KMB Text Compare Patch With Serial Key**

KMB Text Compare Product Key (KBTC) is a text search and comparison utility for files and folders. This program can be used to search for words or phrases in a list of text files, across folders, or within a specified range of text. This utility searches text files, not binary files. For example, if a word or a phrase is found, it is searched in the current document and in all the following documents. Features: + Search in multiple files or folders and compare them at once + Automatically ignores case, space, line-feed, tab, and newlines when searching + Search for full words, abbreviations, parts of words, or phrases + Very easy to use, yet powerful and efficient + Supports search and selection within a range of documents + Powerful search algorithm with reports, graphs, and indices + Intuitive graphical user interface + Search by words or lines + Includes a free sample document to help you get started + Multiple formats and multiple languages supported + Save/load files and folders as a template + Displays total lines searched, matches, and percentage matches + Very small installation (less than 10 MB) + Supports Unicode, right-to-left languages Requirements: + Compatible with Windows 2000/XP/Vista/7/8/10/Server 2003/2008/2012 + A text file, preferably plain text The software is distributed as a toolset file and can be downloaded from KBTC website: PIDguru is a simple utility that can kill the PID (Process ID) of a running application, and save the results to a text file for further analysis. The application, which is free, allows you to set the limit of the application's PID. After the application is closed, the PID is saved to a text file, ready for future use. The application also comes with additional features such as the option to set how many seconds after the application is closed the text file is created, or to open it in a text editor if the application has a built-in editor. All in all, PIDguru is a useful software utility that could be of great help to a user. Keywords: Process ID, Kill, PID, Process ID, Application, Process ID, Application PIDguru Description: PIDguru is a simple utility that can kill the PID (Process 77a5ca646e

#### **KMB Text Compare Crack License Key Download For PC**

Compare the content of multiple text files line by line, ignoring white space, case and other formatting differences. Easily work with multiple text files You don't need to load and compare your documents one by one. You can compare as many files as you want with a few clicks of the mouse. Powerful algorithm to automatically find the similarities and differences between files Algorithm modules, controls and outputs to help you quickly find out the similarity and differences of the two files. Other features like font matching, cross-referencing and file edition Includes a powerful highlighting feature that allows you to highlight both similar and different lines in a text file. YourPCRestorer is designed to recover all types of lost files from the most common data loss scenarios caused by human error, accidental formatting, system malfunction, virus attack, worm attack, application crash, unexpected power loss, etc. With YourPCRestorer, you can easily repair common data loss scenarios such as: • Lost Pictures • Deleted Files • Corrupted Excel Workbooks • Deleted Address Book • Lost Zip/RAR Archives • Burned CDs and DVDs • Deleted PDF Documents • Lost MP3 Music • Deleted Flash Files • Corrupted Microsoft Office Documents • Expired Backups • Deleted Flashcards • Deleted PDF Forms • Lost Word Documents • Deleted Clip Art • Corrupted Excel Charts • Deleted PowerPoint Presentations • Deleted AutoCAD Documents • Deleted Excel Templates • Deleted Adobe Illustrator Documents • Deleted Powerpoint Presentations • Deleted Keynote Presentations • Deleted Microsoft Visio Documents • Deleted Adobe Acrobat Documents • Lost Data in Windows Vista • Lost Data in Windows XP • Lost Windows Registry Keys • Lost Software Installation Files • Lost Serial Numbers • Lost Captcha Values • Lost Web Server Passwords • Lost Access Keys • Lost Web Keycodes • Lost FTP/FTP Accounts • Deleted Backup Files • Deleted System Files • Deleted System Volume Information • Missing software or operating system • Deleted files from recycle bin • Deleted or corrupted files • Deleted Personal Files • Deleted System Restore Points • Deleted Publicly Accessible Documents • Deleted Sticky Notes • Deleted Text Files • Deleted Unused Applications • De

#### **What's New in the?**

KMB Text Compare is a simple but effective text comparison tool that allows you to compare various txt documents and spot similarities and differences. It's a neat software solution that allows you to spot the similarities and differences between various specific files. It supports many file formats, but it works best with.txt documents. Lightweight and intuitive graphical interface The application installs quickly and it comes with a really intuitive and fluent graphical interface that makes it easy to load and compare documents. The toolbar at the top of the screen gives you access to multiple sections and you should take into consideration that the application allows you to make some changes to your documents. However, it has multiple instructions so you could get accustomed to the interface faster. Compare documents easily The first thing that you need to do after launching the application is to browse your computer and load the files that you would like to work on. It lets you load all sort of files, including txt documents. You can set some compare options and have the application ignore letter case, leading spaces, trailing spaces, ignore spaces or set file contents as values. You can adjust colors for file differences and blank lines to make it easier to spot similarities. It comes with the option to load files in Notepad or other text editors in order to make changes to them. Some more tools and features It displays the total number of rows and differences found between your files. You can see the degree of similarity and check out an algorithm matrix with matching lines and references. It also allows you to view an algorithm graph with the same information. It would have been nice if it had the option to export results to other files on your computer. All in all, KMB Text Compare is a very useful application that you could use in order to compare multiple documents and see the differences and similarities between them. License: Share Read more about KMB Text Compare... Software description KMB Text Compare KMB Text Compare is a simple but effective text comparison tool that allows you to compare various txt documents and spot similarities and differences. It's a neat software solution that allows you to spot the similarities and differences between various specific files. It supports many file formats, but it works best with.txt documents. Lightweight and intuitive graphical interface The application installs quickly and it comes with a really intuitive and fluent graphical interface that makes it easy to load and compare documents. The toolbar at the top of the screen gives you access to multiple sections and you should take into consideration that the application allows you to make some changes to your documents. However, it has multiple instructions so you could get accustomed to the interface faster. Compare documents easily The first thing that you need to do after launching the application is to browse your computer and load the files that you would like to work on. It lets you load all sort of files, including t

## **System Requirements For KMB Text Compare:**

- Windows 7/8/8.1/10/XP/Vista - 1.7 GHz or faster processor - 1 GB RAM (2 GB recommended) - 2 GB available hard drive space - Internet connection Install Notes: 1. Unzip the file to get the original folder. 2. Close all other software and restart the computer 3. Double-click "DiRT 3" icon on desktop 4. Enjoy! Additional Notes: Steam version of DiRT

<https://yooyi.properties/wp-content/uploads/2022/06/chaneil.pdf>

<https://www.hotels-valdys.fr/?p=26901>

<https://www.cyclamens-gym.fr/wp-content/uploads/bethmari.pdf>

[https://www.kekogram.com/upload/files/2022/06/xyjf6wSEr7V7XAKlVma9\\_06\\_fb87b88dd03755badd51a432b818bb17\\_file.](https://www.kekogram.com/upload/files/2022/06/xyjf6wSEr7V7XAKlVma9_06_fb87b88dd03755badd51a432b818bb17_file.pdf) [pdf](https://www.kekogram.com/upload/files/2022/06/xyjf6wSEr7V7XAKlVma9_06_fb87b88dd03755badd51a432b818bb17_file.pdf)

<https://recreovirales.com/sharepoint-item-audit-log-free-download-2022-latest/>

<http://majedarjoke.com/2022/06/06/gta-san-andreas-display-pictures-crack-with-license-key-free-mac-win-updated-2022/> <http://bursa.otomotifbali.com/advert/secret-secure-lock-crack-download-latest-2022/>

[https://startclube.net/upload/files/2022/06/ZILM1zjJYlVvALLzT6wg\\_06\\_fb87b88dd03755badd51a432b818bb17\\_file.pdf](https://startclube.net/upload/files/2022/06/ZILM1zjJYlVvALLzT6wg_06_fb87b88dd03755badd51a432b818bb17_file.pdf) <https://www.campusselect.in/wp-content/uploads/2022/06/CRYPTISA.pdf>

<https://lacomfortair.com/wp-content/uploads/2022/06/isaicail.pdf>